## **Использование программных симуляторов для подготовки операторов беспилотных авиационных систем**

*В. А. Незнамов <sup>1</sup> \** 

 $1$ Сибирский государственный университет геосистем и технологий, г. Новосибирск, Российская Федерация \* e-mail: vladislavneznamov00@gmail.com

**Аннотация.** В статье рассматривается возможность применения программных симуляторов для первоначальной подготовки операторов беспилотных авиационных систем. Поднимается вопрос подготовки специалистов к управлению реальным, вещественным беспилотным аппаратом путём моделирования работы основных частей и систем беспилотных авиационных систем программным путём. Для реализации такого моделирования был выполнен анализ современных программных продуктов в данной области, отработана технология запуска программных продуктов в различных операционных системах, исследованы возможности данных продуктов для обеспечения мероприятий по первоначальной подготовке специалистов. В ходе проведённого исследования сделаны выводы о важности ознакомления будущих операторов беспилотных авиационных систем с основами работы на примере управления системой, созданной с помощью программной симуляции и 3D-визуализации.

**Ключевые слова:** беспилотные авиационные системы, программные симуляторы, подготовка специалистов, 3D-визуализация

## **Using software simulators to train operators of unmanned aerial systems**

*V. A. Neznamov 1\** 

<sup>1</sup> Siberian State University of Geosystems and Technologies, Novosibirsk, Russian Federation \*e-mail: vladislavneznamov00@gmail.com

**Abstract.** The article discusses the possibility of using software simulators for the initial training of operators of unmanned aerial systems. The issue of training specialists to control a real, material unmanned aerial vehicle by simulating the operation of the main parts and systems of unmanned aerial systems by software is raised. To implement such a simulation, an analysis of modern software products in this area was carried out, the technology for launching software products in various operating systems was developed, and the capabilities of these products to provide activities for the initial training of specialists were investigated. In the course of the study, conclusions were drawn about the importance of familiarizing future operators of unmanned aerial systems with the basics of work using the example of managing a system created using software simulation and 3D visualization.

**Keywords:** unmanned aerial systems, software simulators, training of specialists, 3D visualization

Очевидна невозможность применения современных беспилотных авиационных судов в геодезии, кадастре, фотограмметрии и картографии без использования полетных контроллеров и инерциальных измерительных систем, реагирующих на положение судна в пространстве и его ускорение. Данный факт также указывает и на отсутствие какого-либо сценария или программы обучения специалистов по данному направлению без непосредственного использования подобных приборов и систем. Производство работ с беспилотными аппаратами требует высокого уровня подготовки для сведения к минимуму возможности возникновения любого рода внештатных ситуаций, случаев получения производственных травм, повреждения имущества, несчастных случаев. В этом заключена важная часть подготовки начинающих операторов БАС и подобных систем. Дополнительно к вышеуказанному фактору следует добавить высокую материальную ценность беспилотных авиационных систем, требующую от оператора бережного ухода за оборудованием, ответственности как личностного качества, организованности.

Актуальность исследования заключается в обосновании возможности обучения операторов беспилотных авиационных систем с использованием технологий Software in the loop (SITL) моделирования и 3D-визуализации, что позволит обучать специалистов по данному направлению в виртуальной среде и подготовить операторов к управлению беспилотной авиационной системой. Моделирование беспилотной авиационной системы в виртуальной среде позволит максимально обезопасить и упростить процесс обучения, снизив при этом материальные затраты к минимуму.

Целью исследования является получение практического опыта использования программных симуляторов беспилотных летательных аппаратов и установление возможности применения данных программных продуктов для целей первоначальной подготовки операторов БАС.

Сложности, связанные с применением беспилотных авиационных систем для обучения операторов, возможно решить с помощью симуляторов полетных контроллеров на основе SITL-симуляции. SITL представляет собой технологию моделирования, заключающуюся в имитации аппаратных систем с помощью программного обеспечения. Благодаря SITL-симуляции, возможно цикличное тестирование и модификация исходного кода для выполнения поставленных перед инженерами задач.

Симуляторы позволяют управлять смоделированным компьютером транспортным средством в смоделированной виртуальной обстановке. Взаимодействие с этим транспортным средством осуществляется так же, как с реальным транспортным средством, используя наземную станцию управления или радиоконтроллер. Моделирование – это быстрый, простой и безопасный способ опробовать управление беспилотным воздушным судном, прежде чем совершать полеты в реальной обстановке. Также симуляция может применяться в тех случаях, когда отсутствует реальная беспилотная авиационная система.

В ходе исследования используется симуляция полетного контроллера PixHawk с применением кода автопилота РХ4 и поддерживаемых симуляторов БАС. Открытость исходного кода, расширенные возможности в разработке, большое количество различных между собой симуляторов и удобство работы с набором технологий РХ4, связанное с высоким уровнем поддержки рядовых

пользователей разработчиками, позволяет в полной мере оценить возможности применения симуляции для обучения операторов беспилотных авиационных систем. Среди симуляторов, поддерживаемых данным автопилотом, существуют разные по возможностям и качеству моделирования программы. Передача данных между симулятором и наземной станцией управления реализуется через протокол информационного взаимодействия MAVLink [1].

Одной из проблем, вызванной требованиями программного обеспечения, являлась необходимость инсталляции в UNIX-подобную операционную, которые не распространены в среде вузов и научных организаций России. Решая задачу по установке симулятора с автопилотом, следует исходить из широкого применения автопилотов и симуляторов для операционных систем на основе Linux и возможности применения их на массово используемой системе Windows. Самым очевидным решением является установка Linux-подобной операционной системы на виртуальную машину. Виртуальная машина создается с целью позволить копировать функции одной вычислительной системы на другую, в данном случае - копирование функций Linux-подобной операционной системы. Для создания изолированной виртуальной машины может использоваться бесплатная программа VirtualBox от компании Oracle. В случае использования виртуальной машины происходит виртуализация операционной системы [2].

В этом заключается главный недостаток использования Linux-подобной операционной системы. Необходимость установки дистрибутива на жесткий диск или виртуальную машину устанавливает определенные требования. В первом случае требуется дополнительные носители информации, требующие существенных материальных затрат на их приобретение. Во втором - низкая производительность системы из-за ограничения ресурсов потребляемых виртуальной машиной. Использование двух операционных систем одной физической машиной устанавливает определенные требования перед производительностью аппаратной части персонального компьютера. В данной ситуации целесообразнее применять решения в виде сред разработки, основанных на Linux-подобных системах. Данные подсистемы позволяют использовать программы, разработанные под ОС Linux непосредственно в системе Windows через процесс компиляции, пользоваться терминалом командной строки и связывать работы приложений Windows с приложениями, работающих в подсистеме.

Следовало организовать работу виртуальной беспилотной системы таким образом, чтобы выполнялись следующие условия:

-возможность использования на платформе Windows;

-отказ от использования виртуализации операционной системы;

-использование программного обеспечения со свободной лицензией.

Определив требования, было выбрано необходимое программное обеспечение. Для запуска программ на платформе Windows применялись подсистема WSL и среда для разработки Cygwin.

Подсистема Windows для Linux WSL позволяет использовать среду Linux с терминалом командной строки непосредственно в Windows. Возможности WSL достаточны для использования данной подсистемы для работы с симуляторами и автопилотом PX4, что обеспечено возможностью выбора одного или нескольких дистрибутивов Linux различных версий.

Cygwin является UNIX-подобной средой с терминалом командной строки, созданной для интеграции приложений Linux и Windows. Доступный пакет установки Cygwin вместе со средой разработки PX4 дает возможность максимально упростить установку и настройку среды разработки и приступить к исследованиям, связанным с автономным управлением беспилотными авиационными системами. Данный дистрибутив был создан командой разработчиков PX4 и расположен на облачном сервере ресурса GitHub. Это решение имеет некоторые преимущества перед WSL. Отсутствует необходимость копирования файлов автопилота с облачного сервера, наличие удобного установщика и готовой среды разработки сразу после окончания установки.

Для автопилота PX4 существует большое количество симуляторов. Для целей исследования наиболее подходят продукты jMAVSim и Gazebo. Первый является упрощенной версией симулятора работы БАС со встроенным 3D-визуализатором. jMAVSim представлен как простой симулятор, который позволяет производить полеты на мультироторных беспилотных воздушных судах по моделируемому пространству. Данный симулятор прост в настройке и его можно использовать для проверки того, может ли беспилотное воздушное судно взлетать, летать, приземляться и правильно реагировать на различные условия сбоя (например, сбой GPS). jMAVSim также можно использовать для моделирования нескольких систем. Среди плюсов данного симулятора следует выделить высокую производительность, простой и понятный интерфейс, возможность моделирования множества беспилотных транспортных средств в нескольких рабочих окнах. Из минусов данного симулятора выделяются низкое качество графического исполнения, простая физика, не поддерживающая моделирование погодных условий и движения воздуха, сложности в настройке камеры обзора внутри рабочего окна.

Более сложный программный продукт среди линейки симуляторов представляет собой Gazebo. Симулятор Gazebo – это мощная среда 3D-моделирования, которая особенно подходит для тестирования способности избегать объектов и компьютерного зрения. Он также может использоваться для моделирования нескольких аппаратов и обычно используется с Robot Operating System (ROS) – набором инструментов для автоматизации управления транспортными средствами.

В качестве замены наземной станции управления было решено применять программное обеспечение для наземного управления QGroundControl. QGroundControl обеспечивает полное управление полетом и настройку аппарата с контроллерами или программной симуляцией PX4. Связь с автопилотом поддерживается через удаленный порт MAVLink UDP 14 550. [3]

Ниже (рис. 1) представлена схема работы моделирования с использованием PX4.

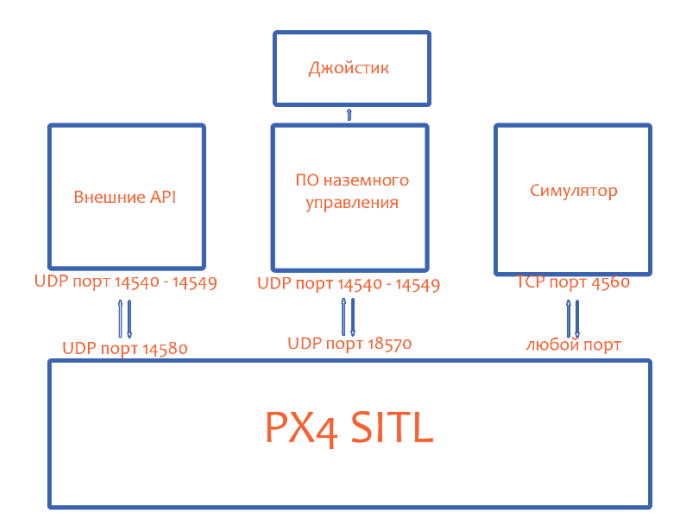

Рис. 1. Схема SITL-моделирования БАС на примере автопилота PX4

Тестирование jMAVSim и Gazebo производилось как на платформе WSL, так и в среде Cygwin. В ходе тестирования были выполнены пробные виртуальные полёты, совмещенные с визуализацией беспилотной авиационной системы. Были созданы простые маршруты из контрольных точек, команды на возврат и команды на взлёт (рис. 2).

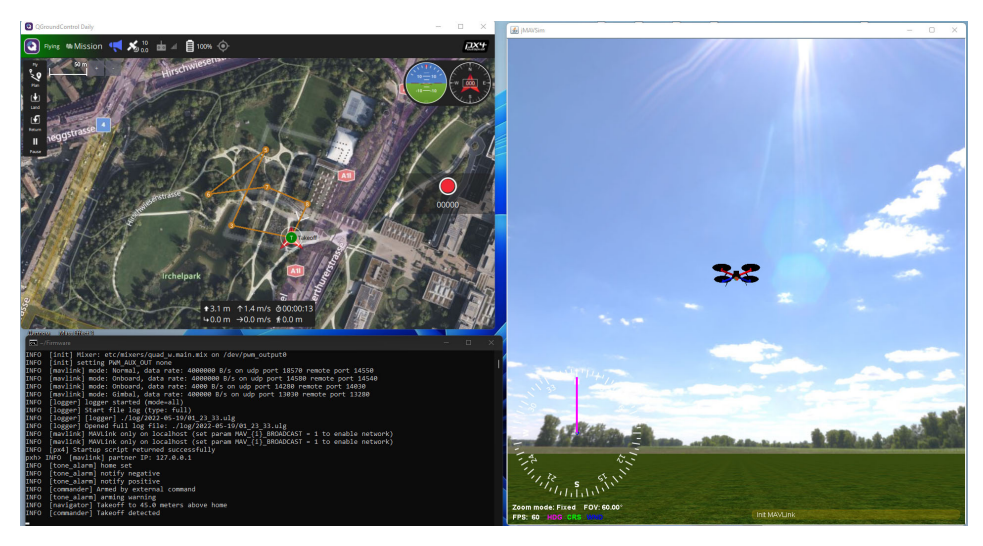

Рис. 2. Виртуальный полёт с визуализацией

После завершения маршрута беспилотная авиационная система возвращается на точку взлета и полет завершается. Для ручного управления следует подключить к программному продукту QGroundControl джойстик или пульт управления.

Анализ результатов экспериментов говорит о том, что подобная практика применения программных симуляторов возможна для ознакомления будущих операторов с основами работы с наземной станцией управления, созданием

маршрутов, устройством беспилотной авиационной системы и принципами работы отдельных частей системы. Визуализация виртуального беспилотного судна наглядно демонстрирует процесс полета аппарата, его поведение в «воздухе», отображая возможности, которые оператор может применить позже, управляя реальным беспилотным воздушным судном. Применение подобных технологий позволит сократить материальные издержки, связанные с приобретением дорогостоящего оборудования, снизить травмоопасность обучения, получить операторами базовые знания и навыки перед первыми полётам с использованием беспилотных аппаратов в реальной обстановке.

## БИБЛИОГРАФИЧЕСКИЙ СПИСОК

1. Basic Concepts. PX4 User Guide : [сайт]. – URL: https://docs.px4.io/master/ en/getting started/px4 basic concepts.html (дата обращения: 14.11.2022). – Режим доступа: открытый. – Текст : электронный.

2. Oracle® VM VirtualBox®. User Manual : [сайт]. – URL: https://www.virtualbox.org/ manual/UserManual.html (дата обращения: 13.11.2022). – Режим доступа: открытый. – Текст : электронный.

3. Overview – QGroundControl : [сайт]. – URL: https://docs.qgroundcontrol.com/master/en/ index.html (дата обращения: 14.11.2022). – Режим доступа: открытый. – Текст : электронный.

© *В. А. Незнамов, 2023*